### The mootools

Matej Balantič Senior developer na PRO PLUS (POP TV / Kanal A) http://balantic.si

# česa se bomo dotaknili

- •Kaj MooToolsi so,
- •kaj definitivno niso,
- •zakaj bi jih uporabljali,
- •kakšne so alternative.

### Moo - kaj ?

### MooToolsi **so:**

•modularen, objektno orientiran framework,

•pripomoček za ustvarjanje vizualnih spletnih efektov,

•bljižnica skozi robusten in zastarel JavaScript,

•zagotovilo za kompatibilnost med brskalniki Safari 2+, Internet Explorer 6+, Firefox 2+ (in vsi Gecko brskalniki), Opera 9+

# kaj PA mootoolsi niso?

### MooToolsi žal **niso**:

- •skrivni recept za uspeh,
- •"JavaScript za telebane",

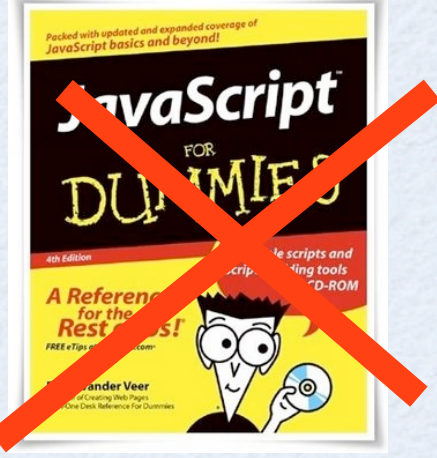

•kompatibilni s 100% vseh brskalnikov (primer: Konqueror)

•najboljši JavaScript framework -> tja še pridemo :)

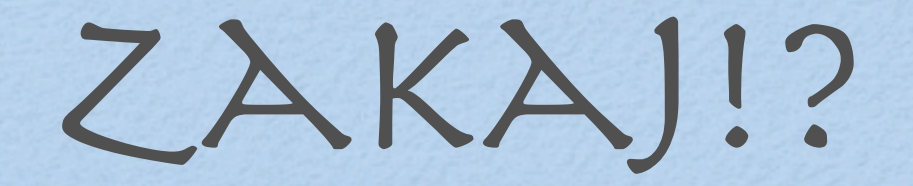

### 3 razlogi

### zakaj uporabiti MooToolse

## 1. preprostost.

### Za primer vzemimo AJAX.

AJAX se tipično uporablja kot tehnologija za dinamično spreminjanje vsebine strani brez refresha.

# tipičen ajax

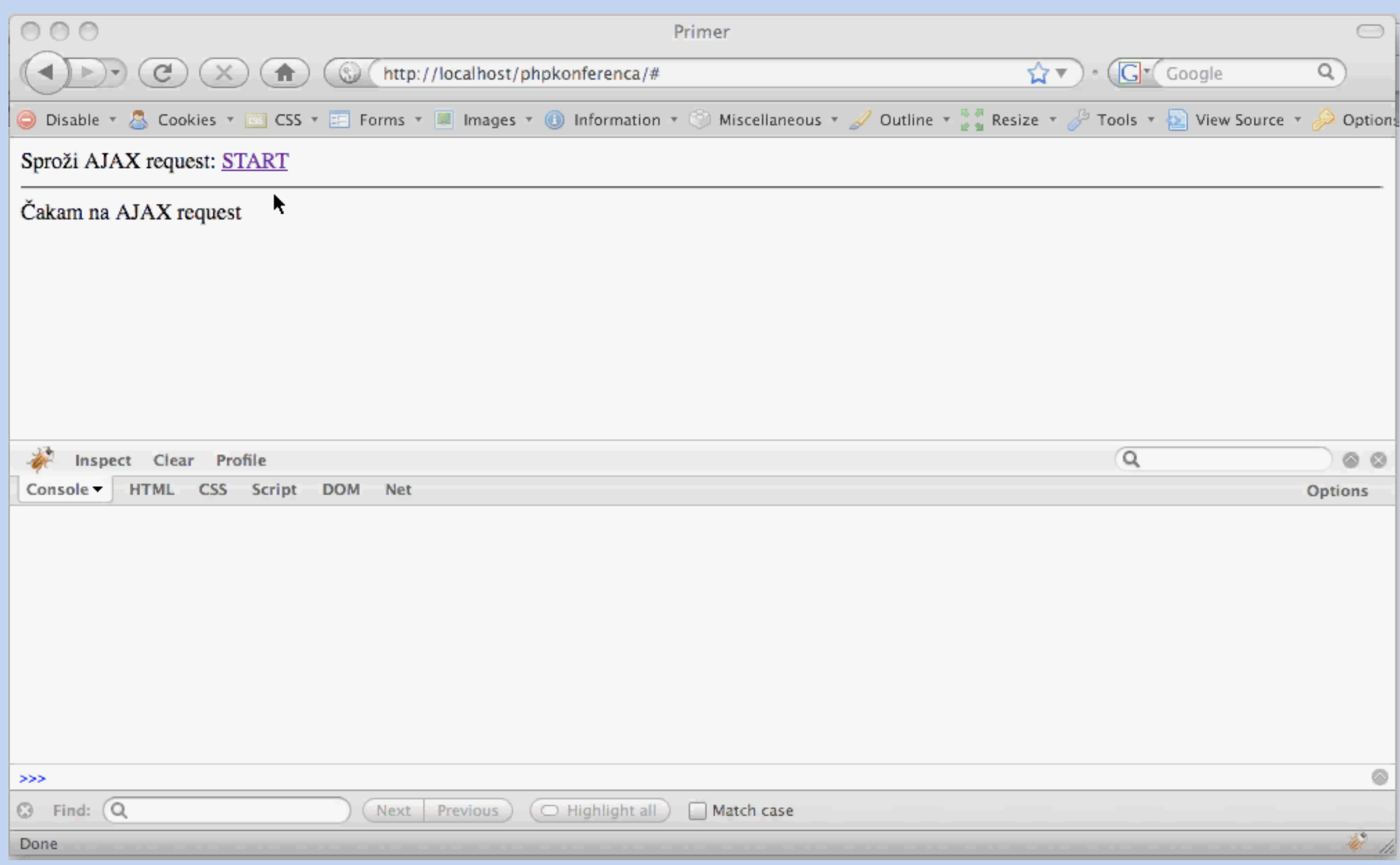

### čisti javascript ... ALI "let's do it old school"

### **var xmlHttp**

**{**

**}** 

**{** 

**}**

**{**

**}**

 **}**

### **function showHint(str)**

```
 if (str.length==0)
<b>d f f
                 document.getElementById("txtHint").innerHTML="";
                 return;
 }
         xmlHttp=GetXmlHttpObject();
         if (xmlHttp==null)
 {
                 alert ("Your browser does not support AJAX!");
                 return;
 } 
         var url="gethint.asp";
         url=url+"?q="+str;
         url=url+"&sid="+Math.random();
         xmlHttp.onreadystatechange=stateChanged;
         xmlHttp.open("GET",url,true);
         xmlHttp.send(null);
```
**function stateChanged()** 

 **if (xmlHttp.readyState==4) {** 

 **document.getElementById("txtHint").innerHTML=xmlHttp.responseText;**

**function GetXmlHttpObject()**

```
 var xmlHttp=null;
         try
 {
                  // Firefox, Opera 8.0+, Safari
                  xmlHttp=new XMLHttpRequest();
         }
         catch (e)
 {
                  // Internet Explorer
                  try
<b><i>{ \sim } \sim } \sim } \sim }
                           xmlHttp=new ActiveXObject("Msxml2.XMLHTTP");
<b>1 <i><b>1 <b>1 <b>1
                  catch (e)
<b><i>{ \sim } \sim } \sim } \sim }
                           xmlHttp=new ActiveXObject("Microsoft.XMLHTTP");
 }
 }
         return xmlHttp;
```
Nič jasno / nemogoče za zapomnit?

Rešitev: Ne zapomni si. Uporabi MooTools.

## THe mootools way

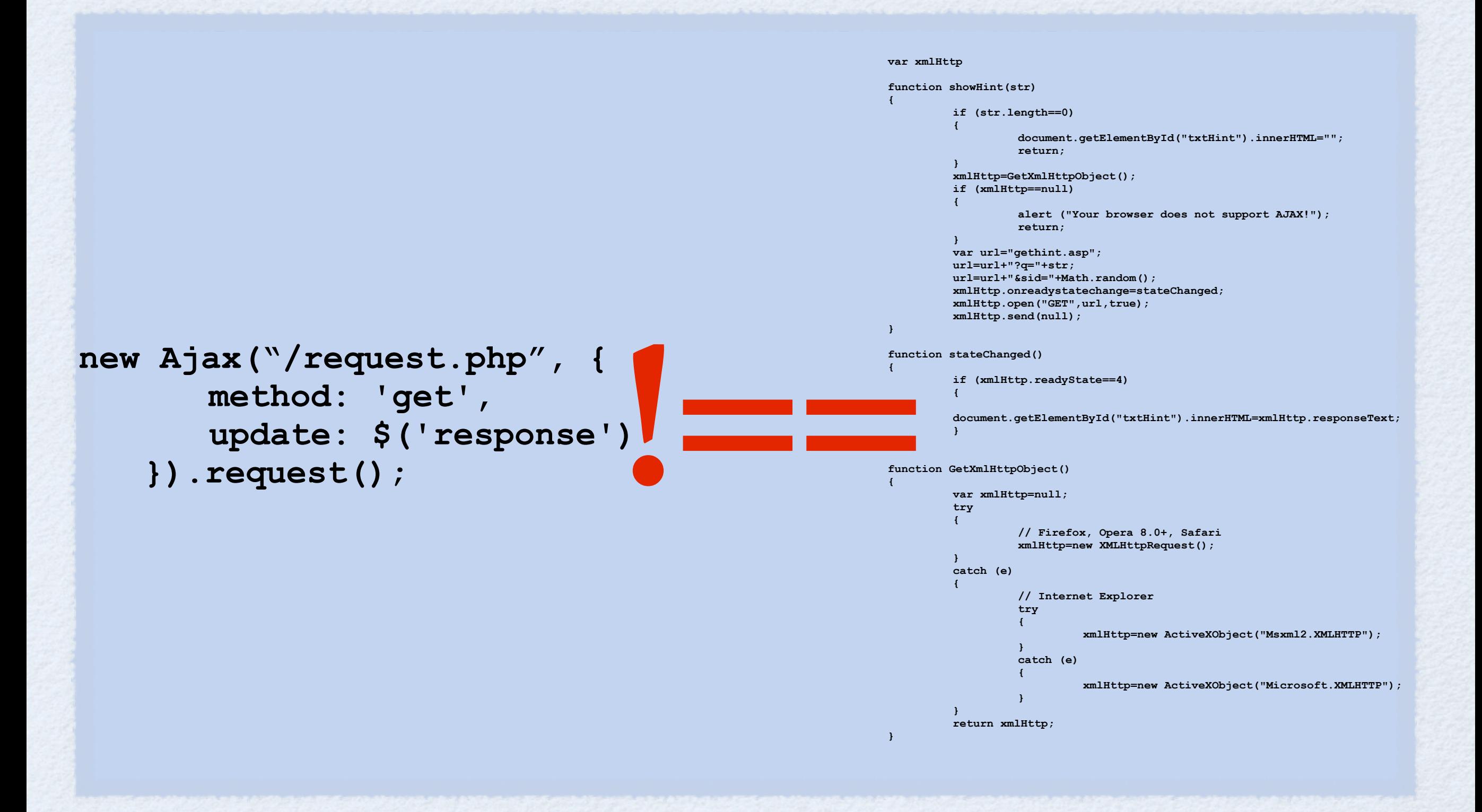

### "preprosti" json komunikacija med php in javascript

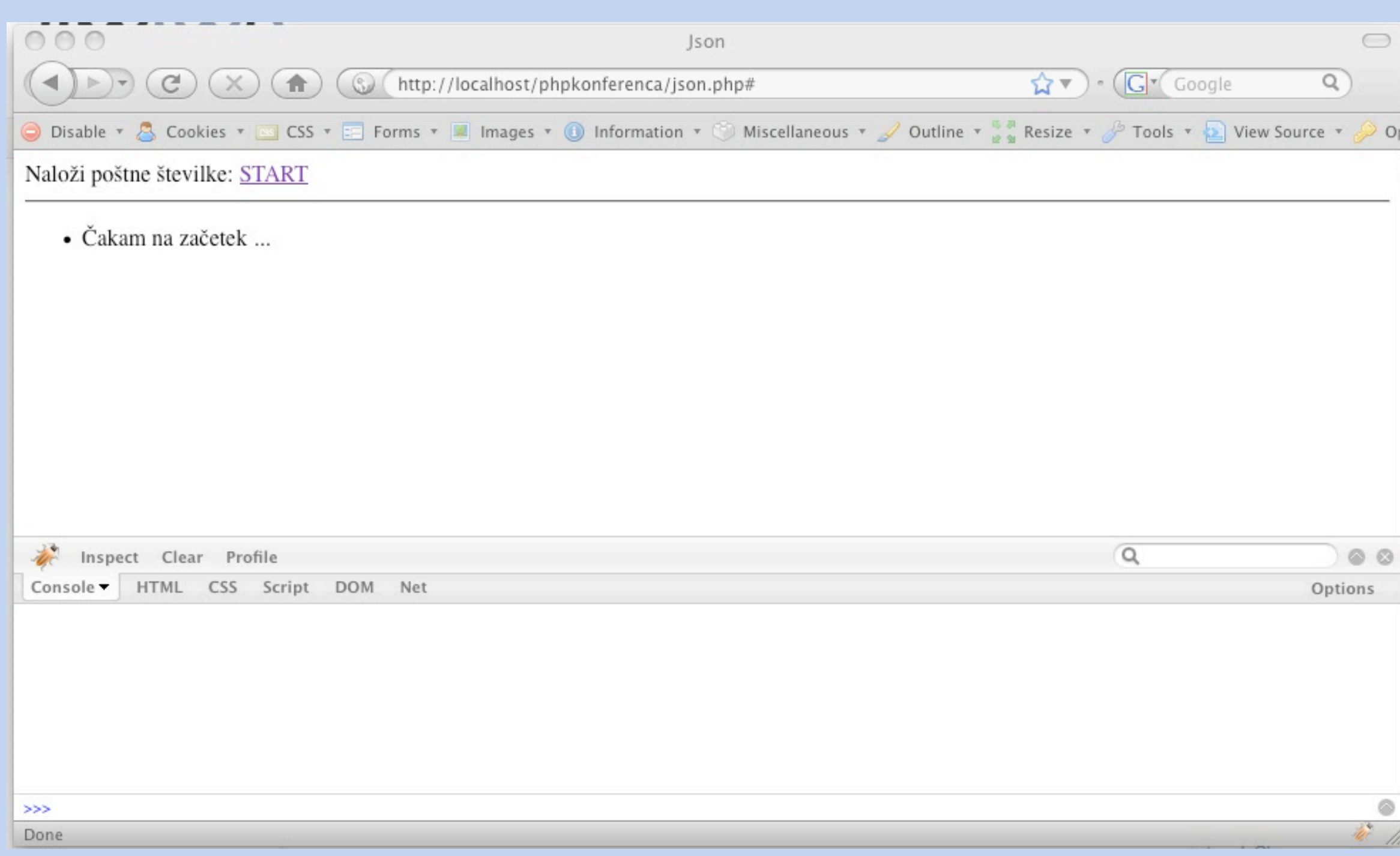

## 2. lepa koda :)

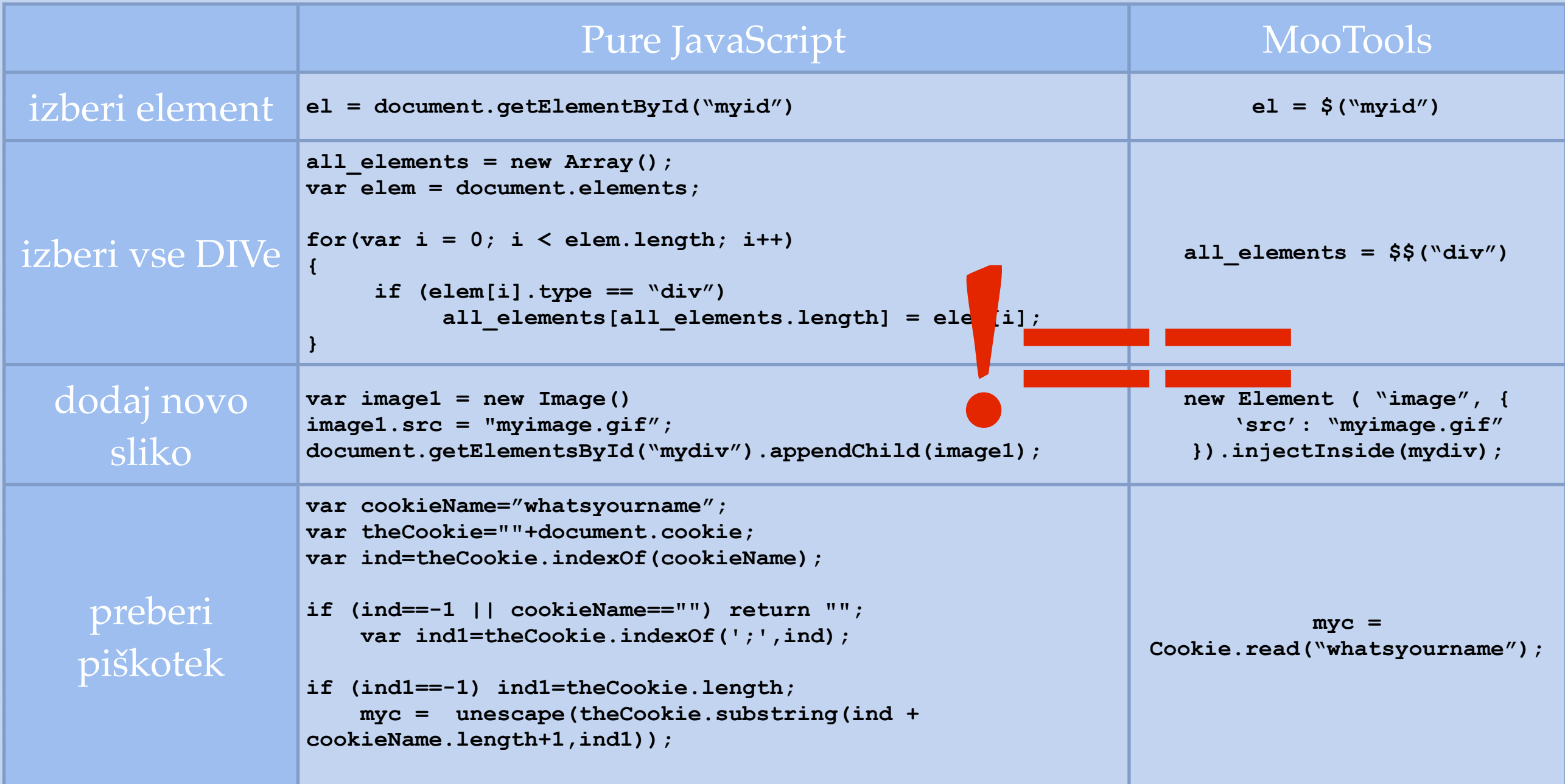

# 3. efekti

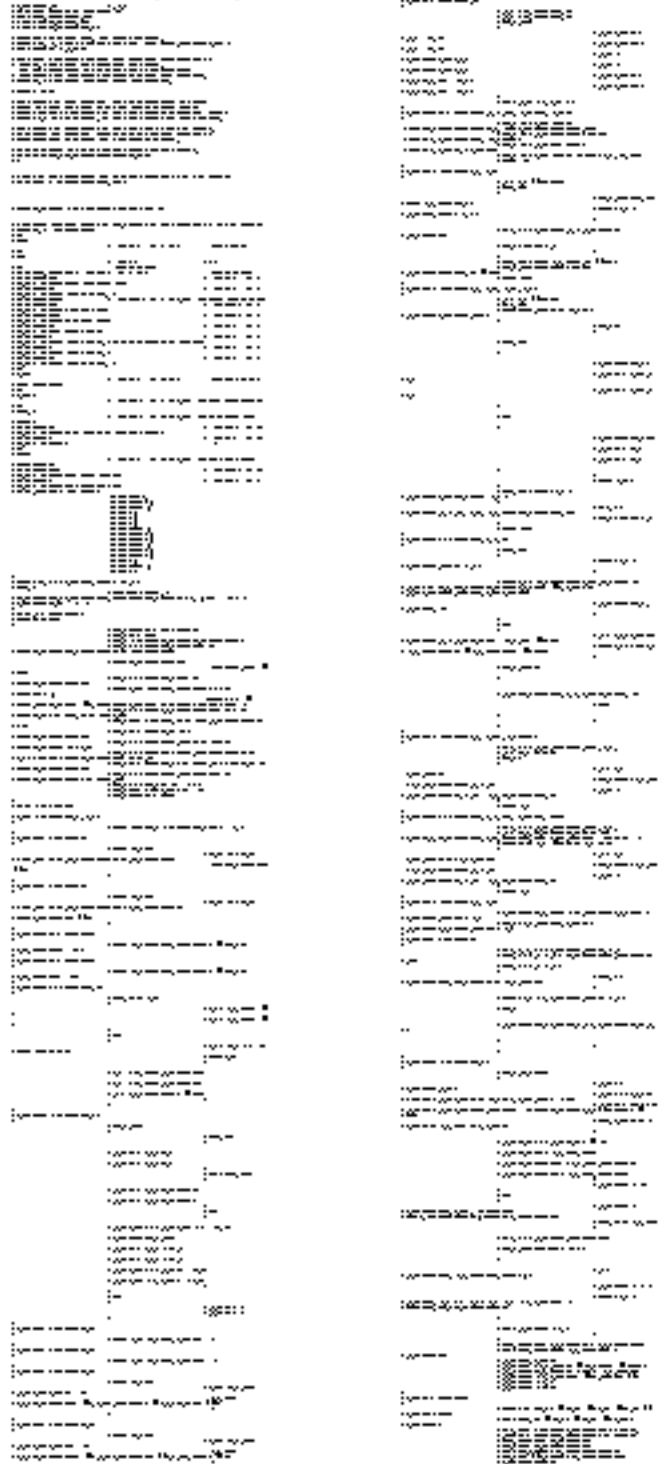

 $5 - 1 - 1$ 

 $----$ 

ĪĿ

ier~

 $----$ 

jezn.

 $\frac{1}{2}$   $\frac{1}{2}$   $\frac{1}{2}$ 

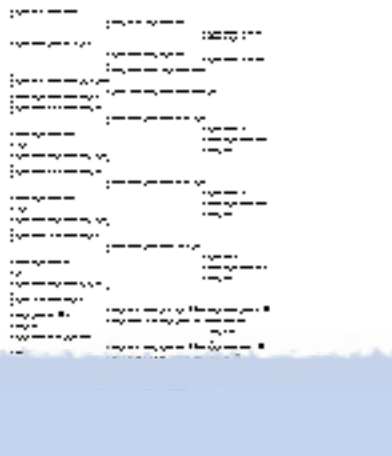

 $\sim$ 

÷.

ಚ≣≈=

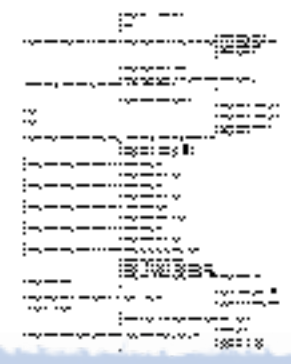

ina.<br>©≣g --ನಿಮರ್ಥವಾದಿಗಳು @50@UL...  $380088$ - 177<br>| 1925–1927<br>| 1937–1928<br>| 1927–1938–1928  $-$ ‴≋≡≈r

39.720 znakov oz. 1.437 vrstic

### ZA DRAG & DROP !!!!!!

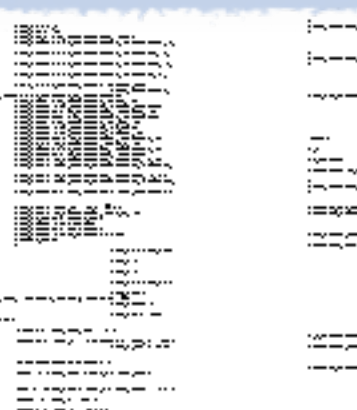

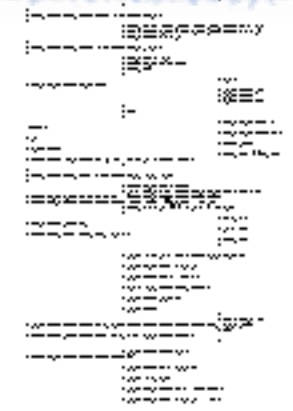

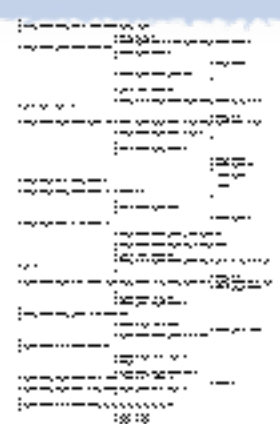

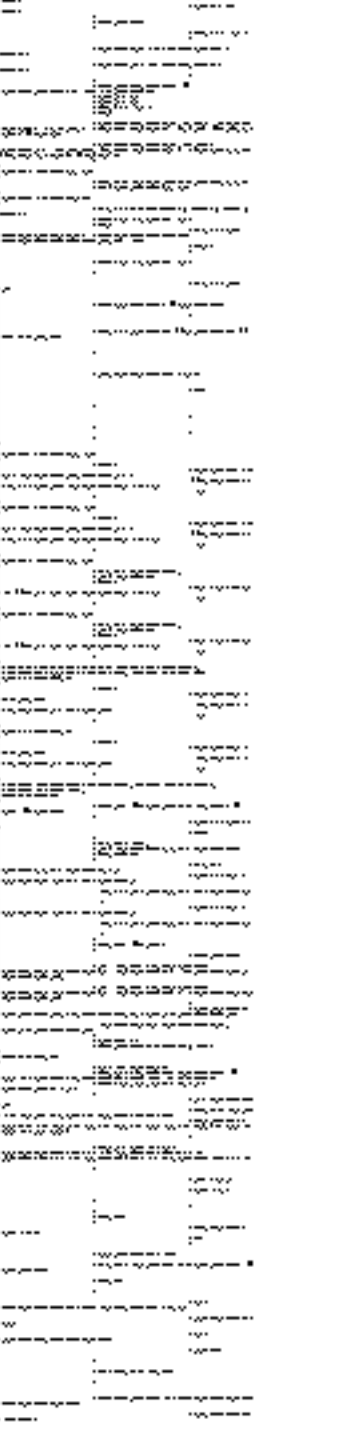

 $\mathrm{sgn}\mathrm{sgn}\mathrm{m}$   $\mathrm{sg}$ 

 $- - - -$ 

ite-ra=tro<sup>mme</sup><br>Lag-

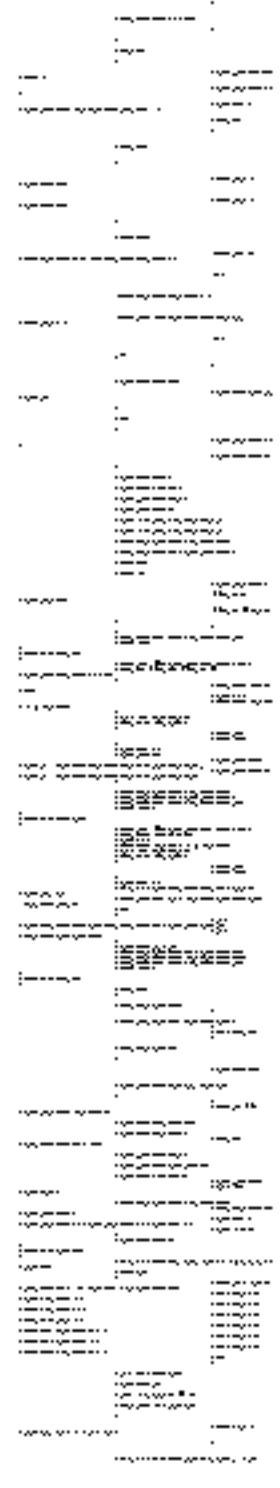

## DRAG & DROP

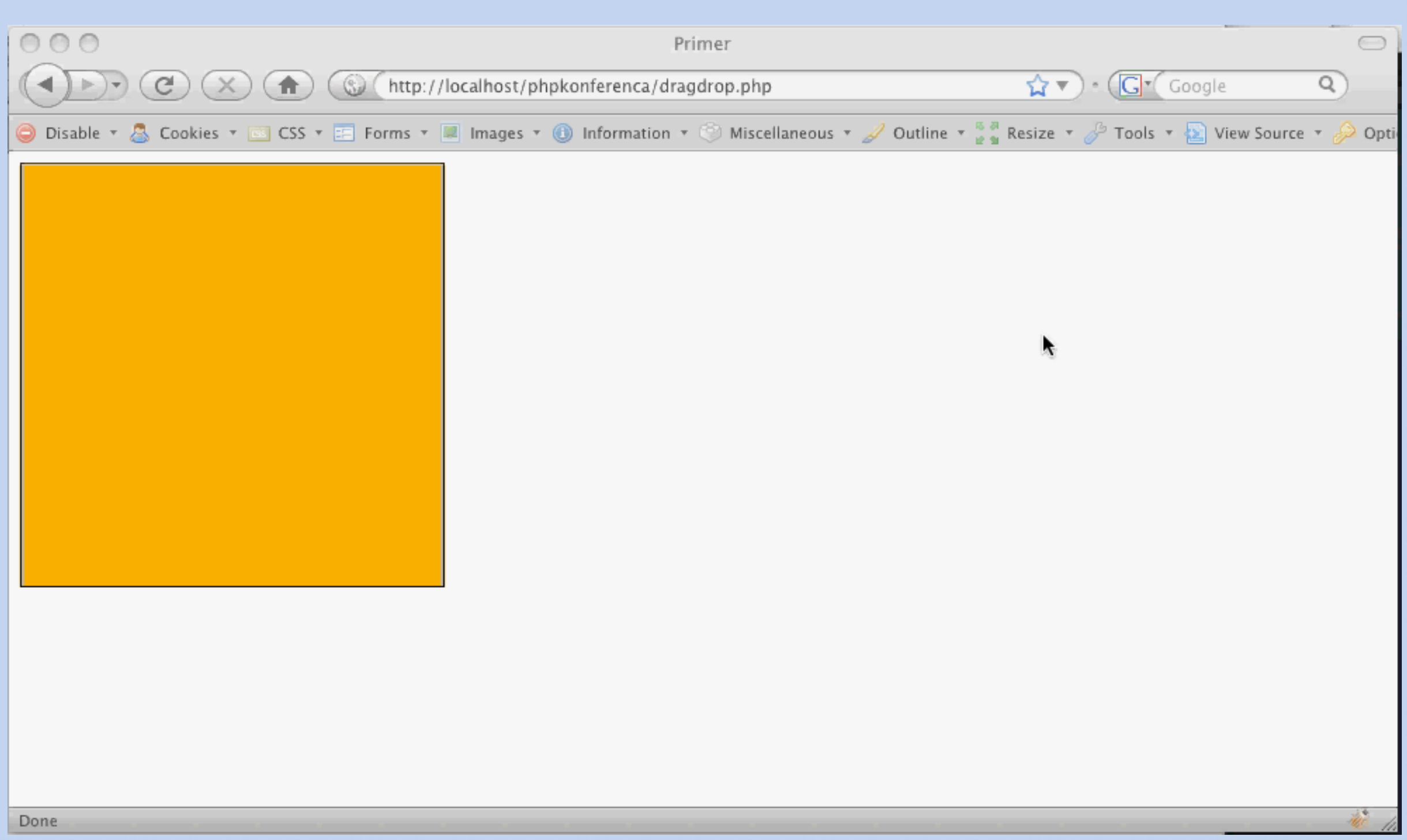

## mootools drag'n'drop

### **new Drag.Move(\$("dragger"));**

Ja. To je to.

# še nekaj efektov

### **Accordion**

Accordion demo

docs references

js code | html code | css code

### **The Mighty Accordion**

Common descent

History

Evidence of universal common descent

### Examples of common descent

### **Artificial selection**

Artificial selection offers remarkable examples of the amount of diversity that can exist between individuals sharing a late common ancestor. To perform artificial selection, one begins with a particular species (following examples include wolves and wild cabbage) and then, at every generation, only allow certain individuals to reproduce, based on the degree to which they exhibit certain desirable characteristics. In time, it is expected that these characteristics become increasingly well-developed in successive generations. Many examples of artificial selection, like the ones below, occurred without the guidance of modern scientific insight.

### Dog breeding

An obvious example of the power of artificial selection is the diversity found in various breed in domesticated dogs. The various breeds of dogs all share common ancestry (being all ultimately descended from wolves) but were domesticated by humans and then selectively bred in order to enhance various features such as coat color and length or body size. To see the wide range of difference between the many breeds of dogs compare the Chihuahua, Great Dane, Basset Hound, Pug, and Poodle. Also compare this enormous diversity with the relative uniformity of wild wolves.

## 3. on dom ready

Veliko JavaScript kode se sme izvesti šele, ko se naložijo vsi elementi v HTMLju.

JavaScript za ta primer uporablja "onLoad" event.

Primer takega obnašanja...

## window.onload

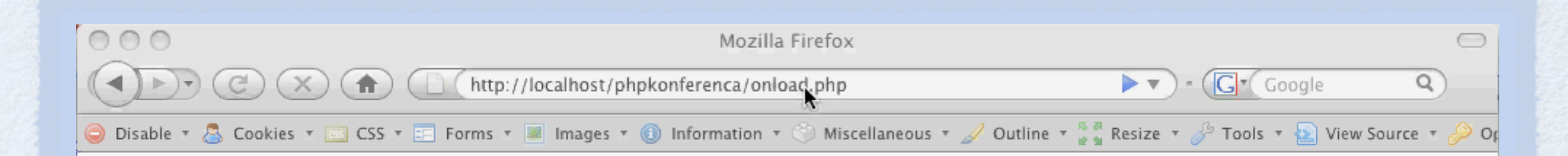

 $\frac{1}{M}$ 

## "on dom ready"

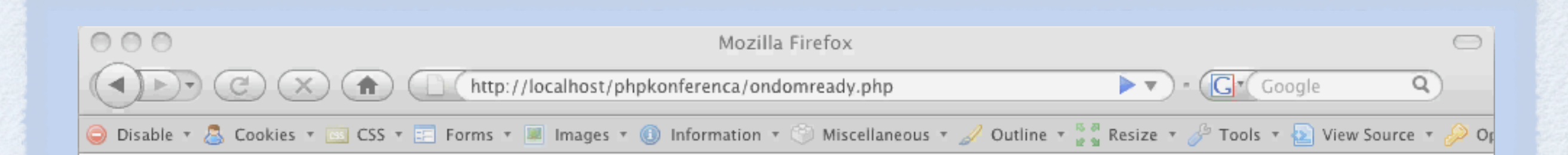

## ne pretiravajmo

Naj ti začetna navdušenost ne zaslepi razuma!

### **IZOGIBAJ SE:**

• prekomerni uporabi AJAXa - še vedno lahko narediš kak običajen link :)

UPORABA FIREBUGA!!

• pri AJAXu ne pozabi na feedback - ko uporabnik klikne link, pričakuje, da se bo nekaj zgodilo!

• nikar ne vgrajuj efektov samo zato, ker je fancy =)

## ! DOKUMENTACIJA !

### **Ne pozabi na dokumentacijo! http://mootools.net**

Na strani je veliko demonstracijskih skript. Te dajejo le bežen vpogled v MooToolse. Prava vrednost se skriva v lastni kodi.

## alternative

Ne - MooToolsi niso najboljši. Obstaja še veliko super JavaScript frameworkov

> *ajaxpaterns.org* jih našteje več kot 40

Nekaj glavnih: prototype+scriptaculous, The Yahoo! User Interface Library - YUI, jQuery, The Dojo Toolkit

### alternative

### Bistvene razlike?

### Ni. Predvsem stvar navade.

### Glavna prednost MooToolsov pred ostalimi je hitro učenje sintakse.

## ali je mootools zame?

### Ne vem - morda ne.

### Če delaš v JavaScriptu, pa si vendarle omisli kak JavaScript framework!

## HVALA ZA POZORNOST!

Matej Balantič Senior developer na PRO PLUS (POP TV / Kanal A) <http://balantic.si>